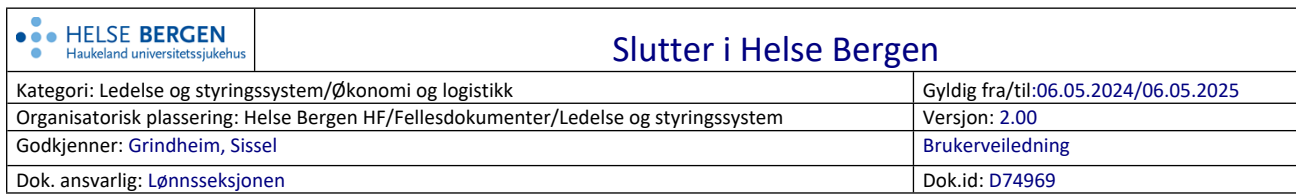

Denne rutinen skal benyttes dersom ansatt skal slutte i Helse Bergen.

For at sluttoppgjør skal utbetales må følgende gjøres:

- Generer sluttmelding
- Bekreft og overfør sluttdato til UBW lønnssystem
- Utfylt sluttmelding sendes via Ekspedering til Elements

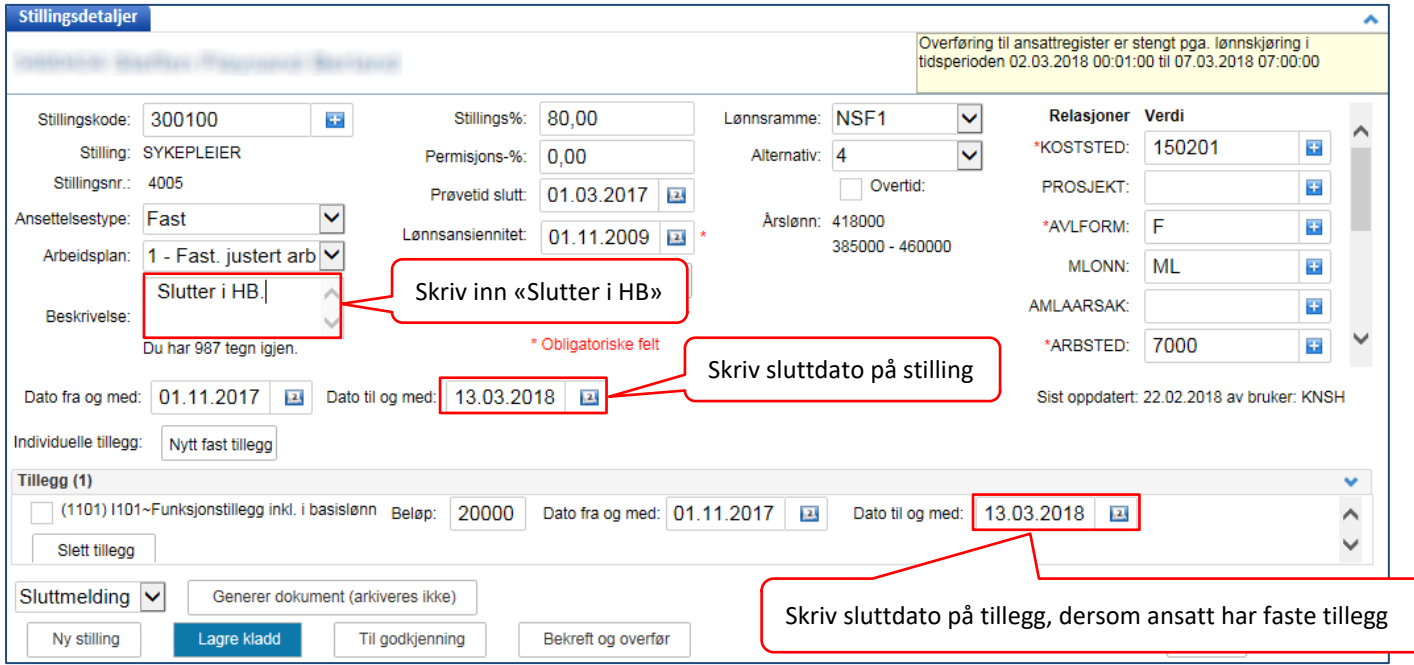

## **Dokumentasjon**

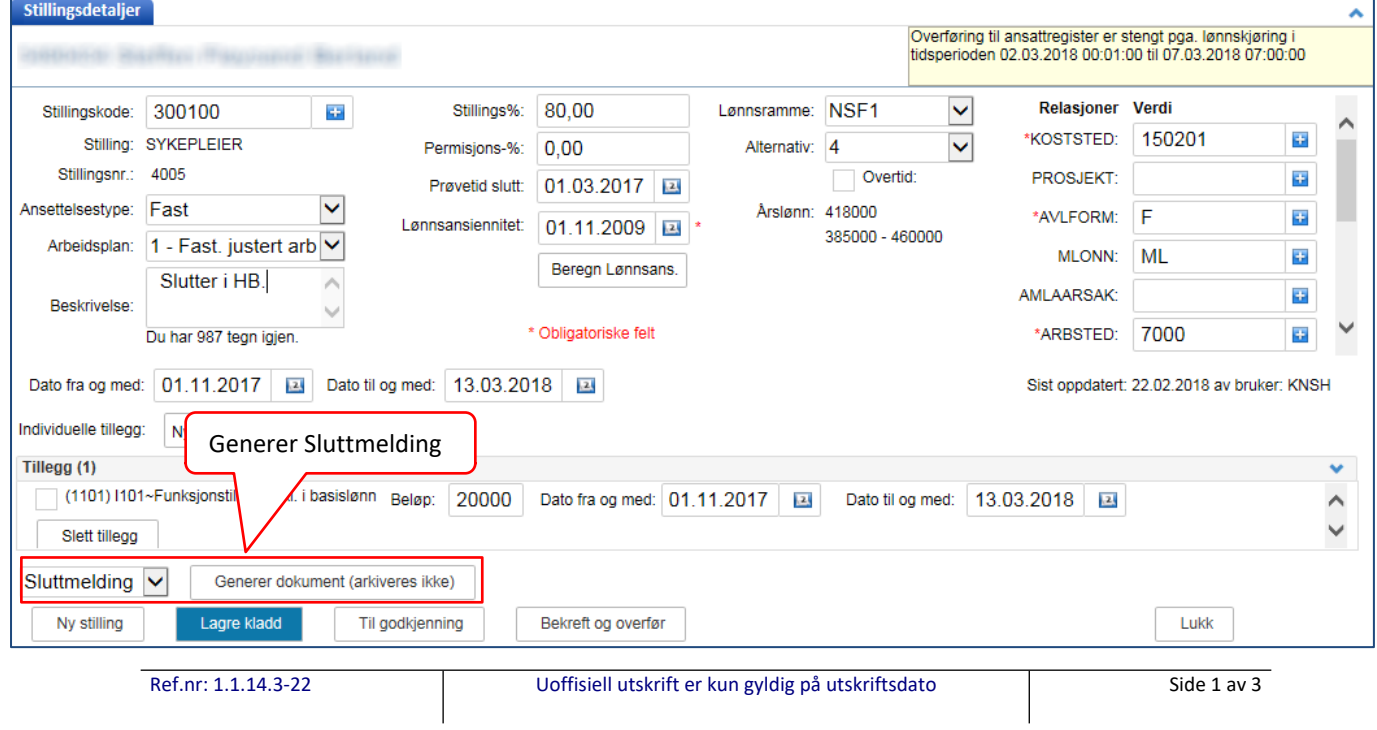

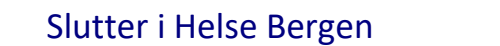

Versjon: 2.00

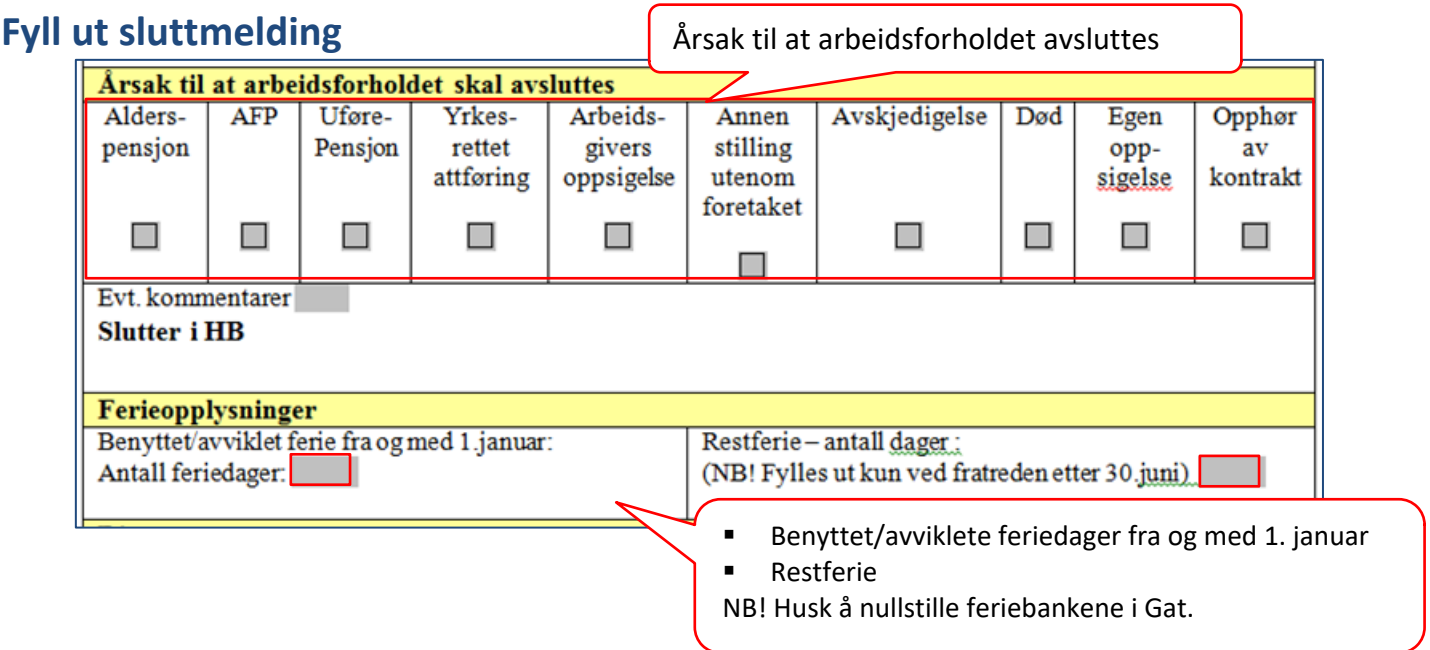

Når sluttmeldingen er utfylt må den lagres lokalt på din PC.

Dersom du ikke får redigert dokumentet, må du lagre det lokalt på din PC for deretter å åpne det lagrede dokumentet og fyll inn korrekt informasjon og lagre dokumentet på nytt.

## **Ekspedering av dokumenter**

Gå inn i Ekspedering av dokumenter og velg ansatt i listen.

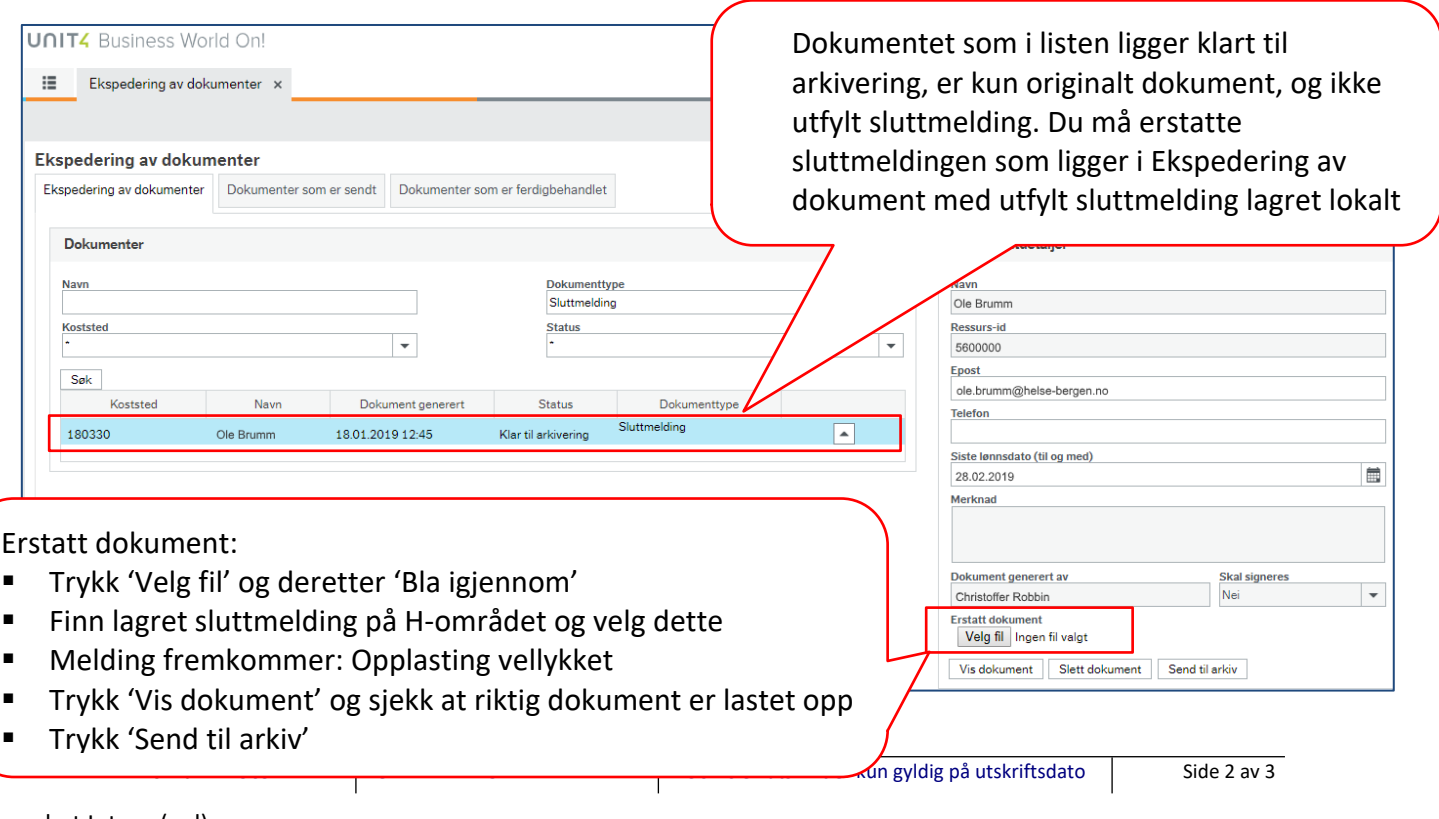

Versjon: 2.00

Erstatt dokument innebærer at man kan erstatte det dokumentet som ligger klar til arkivering med et redigert et. Når man klikker på «Bla gjennom», får man valget om å velge en fil. Når man velger en fil, blir filen validert opp mot det gamle dokumentet. Dersom koststedet, fødselsnummer, eller stillingskoden ikke matcher, blir dokumentet avvist.

## **Overføring til UBW**

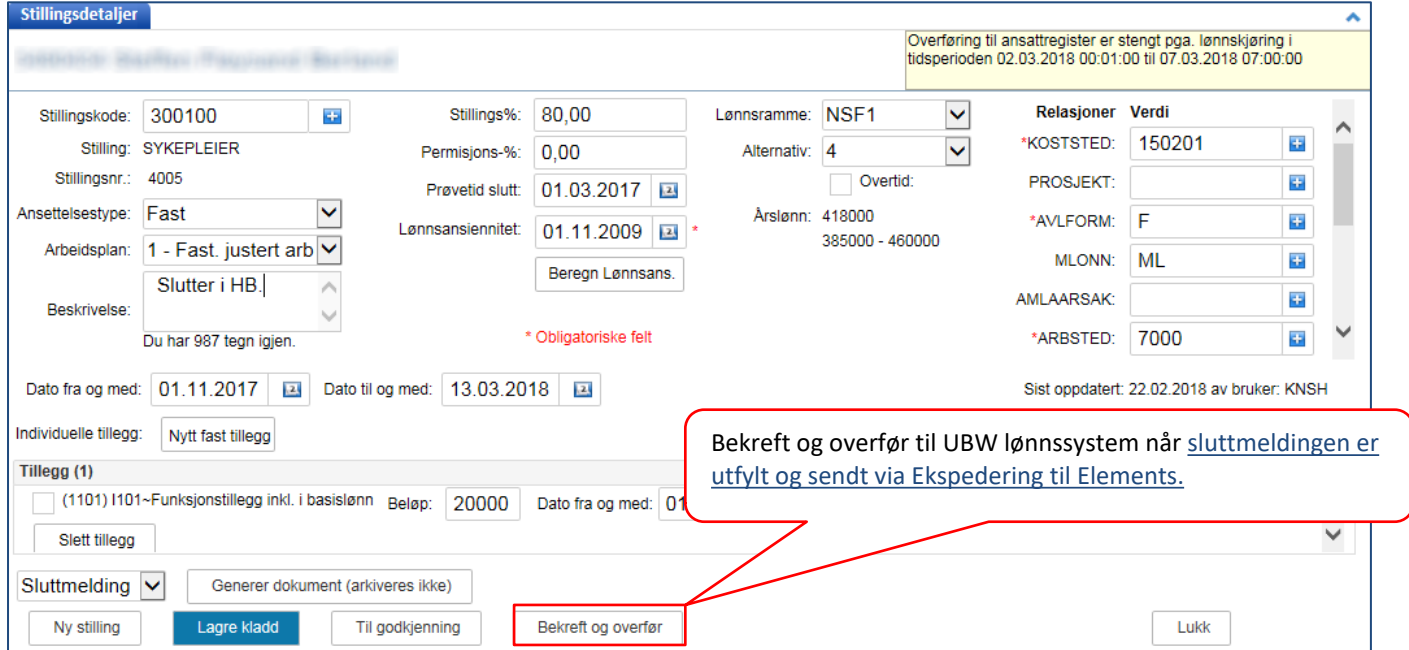